## **MOOVIC** Horario y mapa de la línea RURAL 3 de autobús

RURAL 3 A Las Comunas Ribereñas

La línea RURAL 3 de autobús (A Las Comunas Ribereñas) tiene una ruta. Sus horas de operación los días laborables regulares son:

(1) a A Las Comunas Ribereñas: 05:00 - 19:00

Usa la aplicación Moovit para encontrar la parada de la línea RURAL 3 de autobús más cercana y descubre cuándo llega la próxima línea RURAL 3 de autobús

**Sentido: A Las Comunas Ribereñas** 38 paradas [VER HORARIO DE LA LÍNEA](https://moovitapp.com/santa_rosa-5938/lines/RURAL_3/15787091/7491937/es-419?ref=2&poiType=line&customerId=4908&af_sub8=%2Findex%2Fes-419%2Fline-pdf-Santa_Rosa-5938-1572117-15787091&utm_source=line_pdf&utm_medium=organic&utm_term=A%20Las%20Comunas%20Ribere%C3%B1as)

Terminal Terrestre Binacional Santa Rosa

Parada Av. Eloy Alfaro, Hacia El Centro

Av. Eloy Alfaro, Hacia El Centro

Parada Av. Eloy Alfaro, Hacia El Centro

Parada Av. Eloy Alfaro, Cnel

Parada Av. Eloy Alfaro, Ernesto Nieto

Calle Eloy Alfaro, Hacia El Centro

Av. Sixto Durán Ballen Hacia El Sur

Parada, Coliseo Santa Rosa

Parada, Barrio Oscar Paladines

- Parada, Barrio Orito
- Parada, Megahielo

Parada, Alfonso Grunauer (Emasep)

- Parada, Sindicato De Choferes
- Parada, Aeropuerto Regional Santa Rosa

Parada, Urb Los Tamarindos

Parada, Cubierta Metálica

Parque Jumón

Parada Saliendo De Jumón

Parada, Parroquia Miraflores

Parada Laguna De Caña

**Horario de la línea RURAL 3 de autobús** A Las Comunas Ribereñas Horario de ruta:

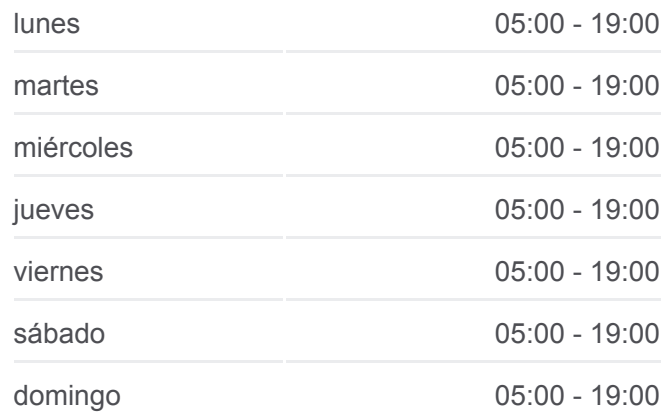

**Información de la línea RURAL 3 de autobús Dirección:** A Las Comunas Ribereñas **Paradas:** 38 **Duración del viaje:** 54 min **Resumen de la línea:**

**[Mapa de RURAL 3 de autobús](https://moovitapp.com/santa_rosa-5938/lines/RURAL_3/15787091/7491937/es-419?ref=2&poiType=line&customerId=4908&af_sub8=%2Findex%2Fes-419%2Fline-pdf-Santa_Rosa-5938-1572117-15787091&utm_source=line_pdf&utm_medium=organic&utm_term=A%20Las%20Comunas%20Ribere%C3%B1as)** 

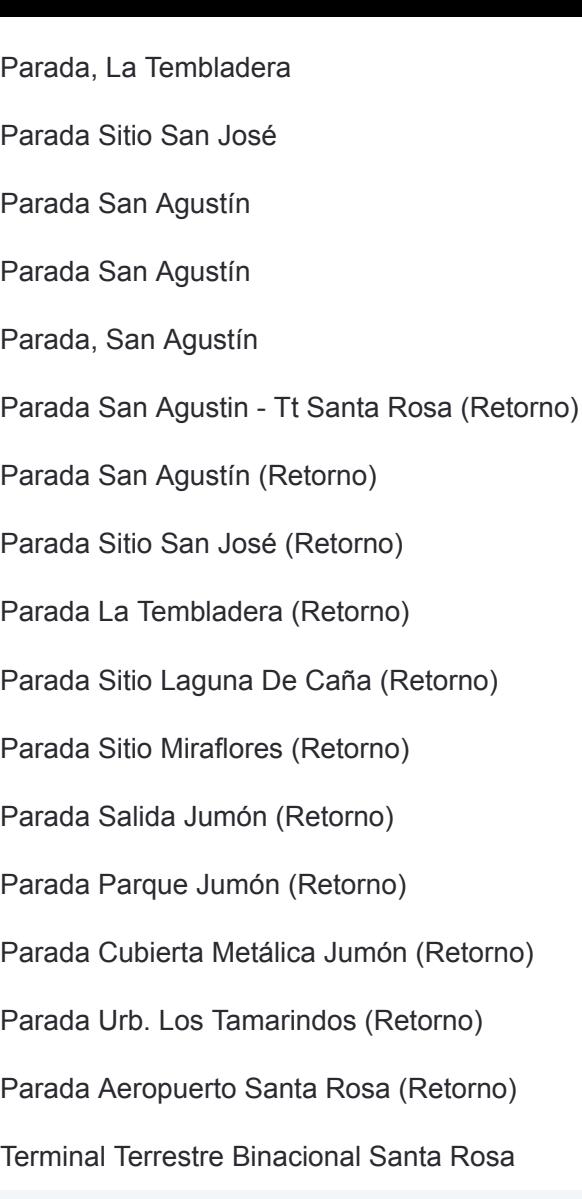

Los horarios y mapas de la línea RURAL 3 de autobús están disponibles en un PDF en moovitapp.com. Utiliza [Moovit App](https://moovitapp.com/santa_rosa-5938/lines/RURAL_3/15787091/7491937/es-419?ref=2&poiType=line&customerId=4908&af_sub8=%2Findex%2Fes-419%2Fline-pdf-Santa_Rosa-5938-1572117-15787091&utm_source=line_pdf&utm_medium=organic&utm_term=A%20Las%20Comunas%20Ribere%C3%B1as) para ver los horarios de los autobuses en vivo, el horario del tren o el horario del metro y las indicaciones paso a paso para todo el transporte público en Santa Rosa.

[Acerca de Moovit](https://moovit.com/es/about-us-es/?utm_source=line_pdf&utm_medium=organic&utm_term=A%20Las%20Comunas%20Ribere%C3%B1as) · [Soluciones MaaS](https://moovit.com/es/maas-solutions-es/?utm_source=line_pdf&utm_medium=organic&utm_term=A%20Las%20Comunas%20Ribere%C3%B1as) · [Países incluídos](https://moovitapp.com/index/es-419/transporte_p%C3%BAblico-countries?utm_source=line_pdf&utm_medium=organic&utm_term=A%20Las%20Comunas%20Ribere%C3%B1as) · [Comunidad de Mooviters](https://editor.moovitapp.com/web/community?campaign=line_pdf&utm_source=line_pdf&utm_medium=organic&utm_term=A%20Las%20Comunas%20Ribere%C3%B1as&lang=es)

© 2024 Moovit - Todos los derechos reservados

**Mira los tiempos de llegada en tiempo real**

Web App C App Store Society App Store School Play